## 6.087 Lecture 5 – January 15, 2010

### Review

- Pointers and Memory Addresses
  - Physical and Virtual Memory
  - Addressing and Indirection
  - Functions with Multiple Outputs
- Arrays and Pointer Arithmetic
- Strings
  - String Utility Functions
- Searching and Sorting Algorithms
  - Linear Search
  - A Simple Sort
  - Faster Sorting
  - Binary Search

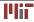

## **Review: Unconditional jumps**

- goto keyword: jump somewhere else in the same function
- · Position identified using labels
- Example (for loop) using goto:

```
{
    int i = 0, n = 20; /* initialization */
    goto loop_cond;
loop_body:
    /* body of loop here */
    i++;
loop_cond:
    if (i < n) /* loop condition */
    goto loop_body;
}</pre>
```

• Excessive use of goto results in "spaghetti" code

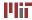

- I/O provided by stdio.h, not language itself
- Character I/O: putchar(), getchar(), getc(), putc(), etc.
- String I/O: puts(), gets(), fgets(), fputs(), etc.
- Formatted I/O: fprintf(), fscanf(), etc.
- Open and close files: fopen(), fclose()
- File read/write position: feof(), fseek(), ftell(), etc.
- . . .

### Review: printf() and scanf()

• Formatted output:

int printf (char format[], arg1, arg2, ...)

- Takes variable number of arguments
- Format specification:
  - %[flags][width][.precision][length]<type>
    - types: d, i (int), u, o, x, X (unsigned int), e, E, f, F, g, G (double), c (char), s (string)
    - flags, width, precision, length modify meaning and number of characters printed
- Formatted input: scanf() similar form, takes pointers to arguments (except strings), ignores whitespace in input

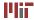

- Strings represented in C as an array of characters (char [])
- String must be null-terminated (' \0' at end)
- Declaration:

char str[] = "I am a string."; Of char str[20] = "I am a string.";

- strcpy() function for copying one string to another
- More about strings and string functions today...

### 6.087 Lecture 5 – January 15, 2010

#### Review

- Pointers and Memory Addresses
  - Physical and Virtual Memory
  - Addressing and Indirection
  - Functions with Multiple Outputs
- Arrays and Pointer Arithmetic
- Strings
  - String Utility Functions
- Searching and Sorting Algorithms
  - Linear Search
  - A Simple Sort
  - Faster Sorting
  - Binary Search

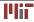

- Pointer: memory address of a variable
- Address can be used to access/modify a variable from anywhere
- Extremely useful, especially for data structures
- Well known for obfuscating code

- Physical memory: physical resources where data can be stored and accessed by your computer
  - cache
  - RAM
  - hard disk
  - removable storage
- Virtual memory: abstraction by OS, addressable space accessible by your code

- Different sizes and access speeds
- Memory management major function of OS
- Optimization to ensure your code makes the best use of physical memory available
- OS moves around data in physical memory during execution
- Embedded processors may be very limited

# Virtual memory

- How much physical memory do I have? Answer: 2 MB (cache) + 2 GB (RAM) + 100 GB (hard drive) + ...
- How much virtual memory do I have? Answer: <4 GB (32-bit OS), typically 2 GB for Windows, 3-4 GB for linux
- Virtual memory maps to different parts of physical memory
- Usable parts of virtual memory: stack and heap
  - stack: where declared variables go
  - heap: where dynamic memory goes

- Every variable residing in memory has an address!
- What doesn't have an address?
  - register variables
  - constants/literals/preprocessor defines
  - expressions (unless result is a variable)
- How to find an address of a variable? The & operator

```
int n = 4;
double pi = 3.14159;
int *pn = &n; /* address of integer n */
double *ppi = π /* address of double pi */
```

• Address of a variable of type t has type t\*

## **Dereferencing pointers**

- I have a pointer now what?
- Accessing/modifying addressed variable: dereferencing/indirection operator \*

```
/* prints "pi = 3.14159\n" */
printf("pi = %g\n",*ppi);
/* pi now equals 7.14159 */
*ppi = *ppi + *pn;
```

- Dereferenced pointer like any other variable
- null pointer, *i.e.* 0 (NULL): pointer that does not reference anything

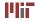

# **Casting pointers**

Can explicitly cast any pointer type to any other pointer type

```
ppi = (double *)pn; /* pn originally of type (int *) */
```

- Implicit cast to/from void \* also possible (more next week...)
- Dereferenced pointer has new type, regardless of real type of data
- Possible to cause segmentation faults, other difficult-to-identify errors
  - What happens if we dereference ppi now?

## Functions with multiple outputs

- Consider the Extended Euclidean algorithm ext\_euclid(a,b) function from Wednesday's lecture
- Returns gcd(a, b), x and y s.t. ax + by = gcd(a, b)
- Used global variables for  ${\rm x}$  and  ${\rm y}$
- Can use pointers to pass back multiple outputs: int ext\_euclid(int a, int b, int \*x, int \*y);
- Calling ext\_euclid(), pass pointers to variables to receive x and y:

```
int x, y, g;
/* assume a, b declared previously */
g = ext_euclid(a,b,&x,&y);
```

• Warning about  $\mathbf x$  and  $\mathbf y$  being used before initialized

### Accessing caller's variables

- · Want to write function to swap two integers
- · Need to modify variables in caller to swap them
- · Pointers to variables as arguments

```
void swap(int *x, int *y) {
    int temp = *x;
    *x = *y;
    *y = temp;
}
```

• Calling swap() function:

```
int a = 5, b = 7;
swap(&a, &b);
/* now, a = 7, b = 5 */
```

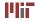

### Variables passing out of scope

• What is wrong with this code?

```
#include <stdio.h>
char * get_message() {
    char msg[] = "Aren't pointers fun?";
    return msg;
}
int main(void) {
    char * string = get_message();
    puts(string);
    return 0;
}
```

### Variables passing out of scope

• What is wrong with this code?

```
#include <stdio.h>
char * get_message() {
    char msg[] = "Aren't pointers fun?";
    return msg;
}
int main(void) {
    char * string = get_message();
    puts(string);
    return 0;
}
```

· Pointer invalid after variable passes out of scope

### 6.087 Lecture 5 – January 15, 2010

#### Review

#### • Pointers and Memory Addresses

- Physical and Virtual Memory
- Addressing and Indirection
- Functions with Multiple Outputs

### • Arrays and Pointer Arithmetic

- Strings
  - String Utility Functions
- Searching and Sorting Algorithms
  - Linear Search
  - A Simple Sort
  - Faster Sorting
  - Binary Search

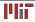

- Primitive arrays implemented in C using pointer to block of contiguous memory
- Consider array of 8 ints: int arr [8];
- Accessing arr using array entry operator: int a = arr [0];
- arr is like a pointer to element 0 of the array: int \*pa = arr; int \*pa = &arr[0];
- Not modifiable/reassignable like a pointer

- For primitive types/variables, size of type in bytes: int s = sizeof(char); /\* == 1 \*/ double f; /\* sizeof(f) == 8 \*/ (64-bit OS)
- For primitive arrays, size of array in bytes: int arr [8]; /\* sizeof(arr) == 32 \*/ (64-bit OS) long arr [5]; /\* sizeof(arr) == 40 \*/ (64-bit OS)
- Array length:

```
/* needs to be on one line when implemented */
#define array_length(arr) (sizeof(arr) == 0 ?
0 : sizeof(arr)/sizeof((arr)[0]))
```

• More about sizeof() next week...

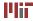

- Suppose int \*pa = arr;
- Pointer not an int, but can add or subtract an int from a pointer:
   pa + i points to arr[i]
- Address value increments by *i* times size of data type Suppose arr[0] has address 100. Then arr[3] has address 112.
- Suppose char \* pc = (char \*)pa; What value of i satisfies (int \*)(pc+i) == pa + 3?

- Suppose int \*pa = arr;
- Pointer not an int, but can add or subtract an int from a pointer:
   pa + i points to arr[i]
- Address value increments by *i* times size of data type Suppose arr[0] has address 100. Then arr[3] has address 112.
- Suppose char \* pc = (char \*)pa; What value of i satisfies (int \*)(pc+i) == pa + 3?

• 
$$i = 12$$

## 6.087 Lecture 5 – January 15, 2010

#### Review

- Pointers and Memory Addresses
  - Physical and Virtual Memory
  - Addressing and Indirection
  - Functions with Multiple Outputs
- Arrays and Pointer Arithmetic
- Strings
  - String Utility Functions
- Searching and Sorting Algorithms
  - Linear Search
  - A Simple Sort
  - Faster Sorting
  - Binary Search

- Strings stored as null-terminated character arrays (last character == '\0')
- Suppose char str[] = "This is a string."; and char \* pc = str;
- Manipulate string as you would an array

```
*(pc+10) = ' S';
puts(str); /* prints "This is a String." */
```

# String utility functions

- String functions in standard header string.h
- Copy functions: strcpy(), strncpy()
   char \* strcpy(strto,strfrom); Copy strfrom to strto
   char \* strncpy(strto,strfrom,n); Copy n chars from strfrom
   to strto
- Comparison functions: strcmp(), strncmp()
   int strcmp(str1,str2); compare str1, str2; return 0 if
   equal, positive if str1>str2, negative if str1<str2
   int strncmp(str1,str2,n); compare first n chars of str1 and
   str2</p>
- String length: strlen()
   int strlen(str); get length of str

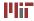

## More string utility functions

- Concatenation functions: strcat(), strncat()
   char \* strcat(strto,strfrom); add strfrom to end of strto
   char \* strncat(strto,strfrom,n); add n chars from strfrom to
   end of strto
- Search functions: strchr(), strrchr() char \* strchr(str,c); - find char c in str, return pointer to first occurrence, or NULL if not found char \* strrchr(str,c); - find char c in str, return pointer to last occurrence, or NULL if not found
- Many other utility functions exist...

## 6.087 Lecture 5 – January 15, 2010

#### Review

- Pointers and Memory Addresses
  - Physical and Virtual Memory
  - Addressing and Indirection
  - Functions with Multiple Outputs
- Arrays and Pointer Arithmetic
- Strings
  - String Utility Functions
- Searching and Sorting Algorithms
  - Linear Search
  - A Simple Sort
  - Faster Sorting
  - Binary Search

- Basic algorithms
- Can make good use of pointers
- · Just a few examples; not a course in algorithms
- Big-O notation

## Searching an array

- Suppose we have an array of int's int arr[100]; /\* array to search \*/
- Let's write a simple search function:

```
int * linear_search(int val) {
    int * parr, * parrend = arr + array_length(arr);
    for (parr = arr; parr < parrend; parr++) {
        if (*parr == val)
            return parr;
    }
    return NULL;
}</pre>
```

## A simple sort

- A simple insertion sort:  $O(n^2)$ 
  - · iterate through array until an out-of-order element found
  - · insert out-of-order element into correct location
  - · repeat until end of array reached
- · Split into two functions for ease-of-use

```
int arr[100]; /* array to sort */
void shift_element(unsigned int i) {
   /* do insertion of out-of-order element */
}
void insertion_sort() {
   /* main insertion sort loop */
   /* call shift_element() for
      each out-of-order element */
}
```

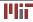

```
• Code for shifting the element
```

```
/* move previous elements down until
    insertion point reached */
void shift_element(unsigned int i) {
    int ivalue;
    /* guard against going outside array */
    for (ivalue = arr[i]; i && arr[i-1] > ivalue; i--)
        arr[i] = arr[i-1]; /* move element down */
        arr[i] = ivalue; /* insert element */
}
```

#### • Main insertion sort loop

```
/* iterate until out-of-order element found;
    shift the element, and continue iterating */
void insertion_sort(void) {
    unsigned int i, len = array_length(arr);
    for (i = 1; i < len; i++)
        if (arr[i] < arr[i-1])
            shift_element(i);
}
```

Can you rewrite using pointer arithmetic instead of indexing?

- Many faster sorts available (shellsort, mergesort, quicksort, ...)
- Quicksort:  $O(n \log n)$  average;  $O(n^2)$  worst case
  - choose a pivot element
  - move all elements less than pivot to one side, all elements greater than pivot to other
  - sort sides individually (recursive algorithm)
- Implemented in C standard library as <code>qsort()</code> in <code>stdlib.h</code>

### **Quicksort implementation**

• Select the pivot; separate the sides:

```
void quick sort(unsigned int left,
                 unsigned int right) {
  unsigned int i, mid;
  int pivot;
  if (left >= right)
    return: /* nothing to sort */
  /* pivot is midpoint; move to left side */
  swap(arr+left,arr + (left+right)/2);
  pivot = arr[mid = left];
  /* separate into side < pivot (left+1 to mid)</pre>
     and side >= pivot (mid+1 to right) */
  for (i = left+1; i <= right; i++)
    if (arr[i] < pivot)</pre>
      swap(arr + ++mid, arr + i);
```

[Kernighan and Ritchie. The C Programming Language. 2nd ed. Prentice Hall, 1988.] © Prentice Hall. All rights reserved. This content is excluded from our Creative Commons license.

For more information, see http://ocw.mit.edu/fairuse.

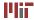

## **Quicksort implementation**

• Restore the pivot; sort the sides separately:

```
/* restore pivot position */
swap(arr+left, arr+mid);
/* sort two sides */
if (mid > left)
   quick_sort(left, mid-1);
if (mid < right)
   quick_sort(mid+1,right);</pre>
```

Starting the recursion:
 guick sort(0, array length(arr) - 1);

```
[Kernighan and Ritchie. The C Programming Language. 2nd ed. Prentice Hall, 1988.]
```

© Prentice Hall. All rights reserved. This content is excluded from our Creative Commons license. For more information, see http://ocw.mit.edu/fairuse.

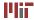

}

- Not stable (equal-valued elements can get switched) in present form
- Can sort *in-place* especially desirable for low-memory environments
- Choice of pivot influences performance; can use random pivot
- Divide and conquer algorithm; easily parallelizeable
- Recursive; in worst case, can cause stack overflow on large array

- Searching an arbitrary list requires visiting half the elements on average
- Suppose list is sorted; can make use of sorting information:
  - if desired value greater than value and current index, only need to search after index
  - each comparison can split list into two pieces
  - solution: compare against middle of current piece; then new piece guaranteed to be half the size
  - divide and conquer!
- More searching next week...

### **Binary search**

• Binary search:  $O(\log n)$  average, worst case:

```
int * binary search(int val) {
  unsigned int L = 0, R = array_length(arr), M;
  while (L < R) {
   M = (L+R-1)/2;
    if (val == arr[M])
      return arr+M; /* found */
    else if (val < arr[M])
      R = M; /* in first half */
    else
      L = M+1; /* in second half */
  return NULL; /* not found */
```

- Worst case: logarithmic time
- · Requires random access to array memory
  - on sequential data, like hard drive, can be slow
  - · seeking back and forth in sequential memory is wasteful
  - better off doing linear search in some cases
- Implemented in C standard library as <code>bsearch()</code> in <code>stdlib.h</code>

Topics covered:

- · Pointers: addresses to memory
  - physical and virtual memory
  - · arrays and strings
  - pointer arithmetic
- Algorithms
  - searching: linear, binary
  - sorting: insertion, quick

MIT OpenCourseWare http://ocw.mit.edu

6.087 Practical Programming in C January (IAP) 2010

For information about citing these materials or our Terms of Use, visit: http://ocw.mit.edu/terms.